# **SCC 202 – ALGORITMOS E ESTRUTURAS DE DADOS I**

# **PRIMEIRO TRABALHO PRÁTICO**

## **Professores:** Debora Medeiros e Mario Gazziro

# **Estagiária PAE:** Lilian Berton

# **1. Descrição do Trabalho**

Imagine que você foi contratado para programar um ambiente para manipulação de matrizes de números reais que permita ao usuário:

- 1. **Declarar uma matriz:** fornecendo seu nome e dimensões desejadas.
- 2. **Destruir uma matriz:** fornecendo seu nome.
- 3. **Imprimir uma matriz:** fornecendo seu nome.
- 4. **Atribuir um elemento:** fornecendo o nome da matriz, as coordenadas e o valor.
- 5. **Atribuir uma linha a uma matriz:** fornecendo o nome da matriz o índice da linha e a sequência de elementos.
- 6. **Atribuir uma coluna a uma matriz:** fornecendo o nome da matriz o índice da coluna e a sequência de elementos.
- 7. **Transpor uma matriz:** fornecendo seu nome e o nome da matriz resultante (não precisa estar declarada).
- 8. **Somar duas matrizes:** fornecendo seus nomes e o nome de uma terceira matriz que deverá conter o resultado (não deve estar declarada). As 2 matrizes devem conter as mesmas dimensões.
- 9. **Dividir uma matriz por outra (elemento a elemento):** fornecendo seus nomes e o nome de uma terceira matriz que deverá conter o resultado (não deve estar declarada). As 2 matrizes devem conter as mesmas dimensões e a matriz que será o denominador da divisão não deve conter nenhum elemento igual a 0.
- 10. **Multiplicar uma matriz por outra:** fornecendo seus nomes e o nome de uma terceira matriz que deverá conter o resultado (não deve estar declarada). Sendo  $A_{m1xn1}$  e  $B_{m2xn2}$  as matrizes de entrada e AxB a operação desejada, n1 deve ser igual a m2.
- 11. **Multiplicar duas matrizes (elemento a elemento):** fornecendo seus nomes e o nome de uma terceira matriz que deverá conter o resultado (não deve estar declarada). As 2 matrizes devem conter as mesmas dimensões.

Para exercer essas funções, o sistema deve manter uma lista encadeada de matrizes onde cada nó deve conter o nome da matriz, o ponteiro para o próximo nó e um ponteiro onde será alocada a matriz dinamicamente (com as dimensões especificadas

pelo usuário). Os nós desta lista encadeada devem ser alocados conforme a necessidade, ou seja, quando o usuário quiser criar uma matriz ou chamar uma operação que resulte em uma matriz. A Figura 1 ilustra esta abordagem:

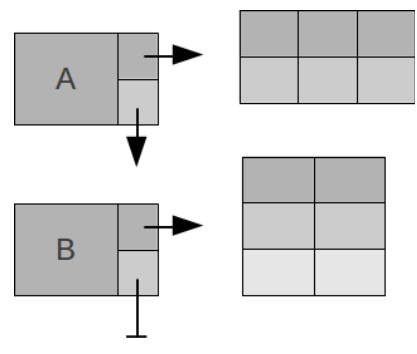

Figura 1: Lista encadeada de matrizes

Quando o usuário optar por descartar uma matriz, esta deve ser liberada da memória, assim como seu nó deve ser liberado da lista encadeada. Dois TAD's devem ser implementados, um para a lista encadeada e um para as matrizes.

# **2. Comandos e saídas**

As funcionalidades do ambiente devem ser requisitadas por meio de comandos seguidos dos dados necessários. Os comandos são representados por duas letras maiúsculas. Os comandos que o sistema deve reconhecer são especificados a seguir. O símbolo u denota um espaço em branco. O símbolo // denota um comentário, não faz parte da saída ou dos comandos.

#### **Cria matriz**

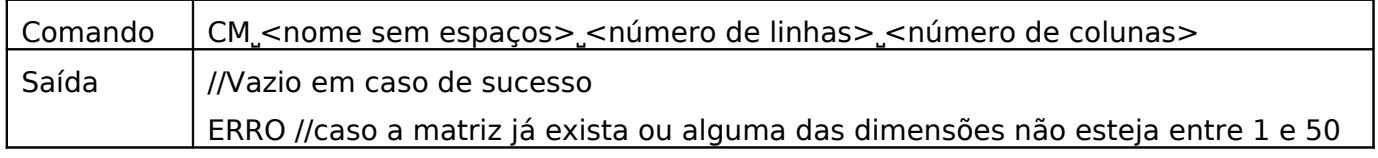

#### **Destroi matriz**

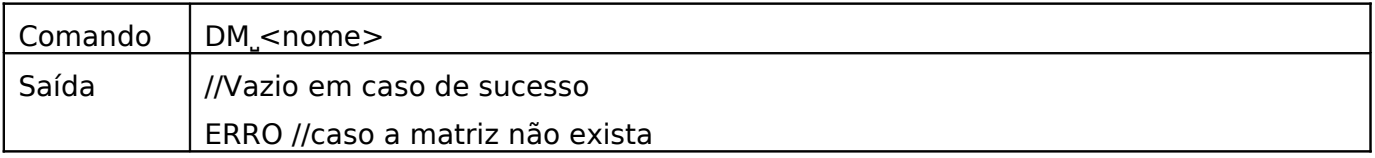

#### **Imprime matriz**

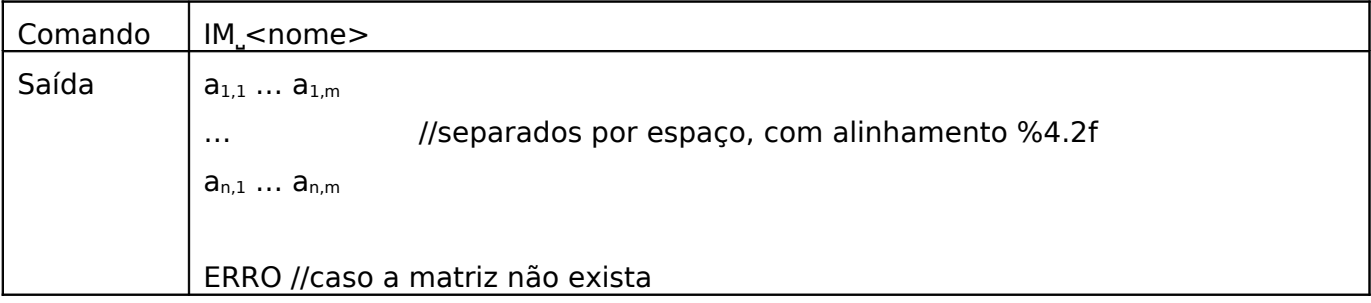

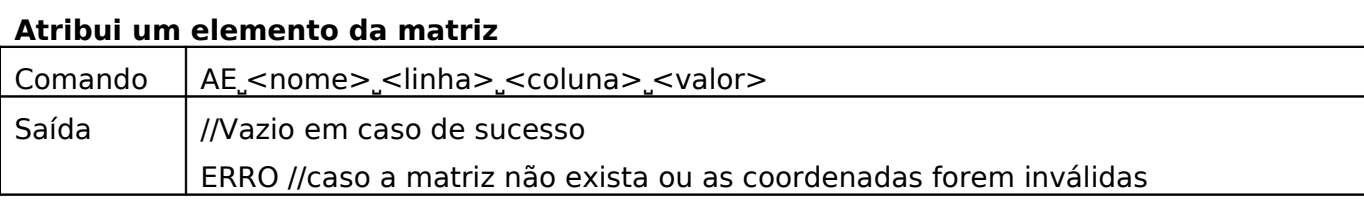

#### **Atribui uma linha da matriz[1](#page-2-0)**

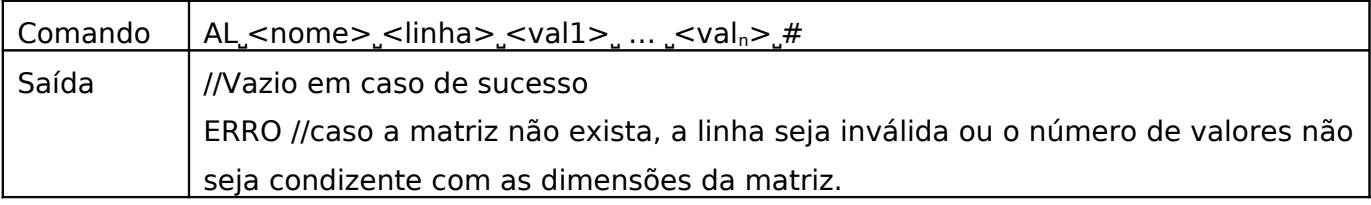

#### **Atribui uma coluna da matriz**

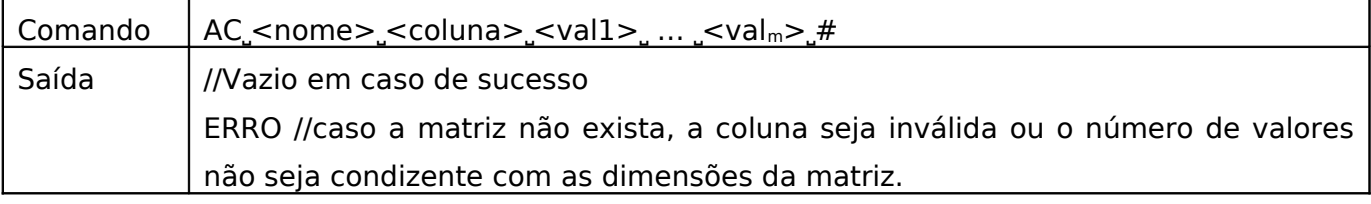

## **Transpõe uma matriz**

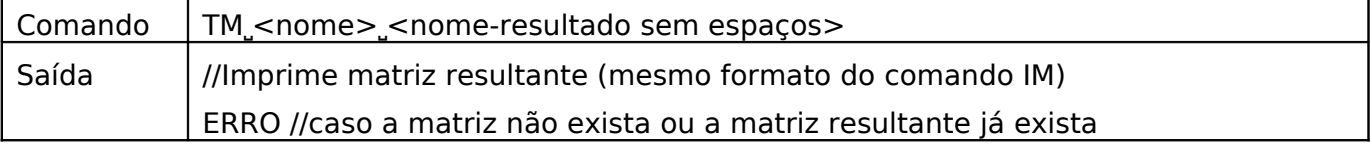

## **Somar duas matrizes**

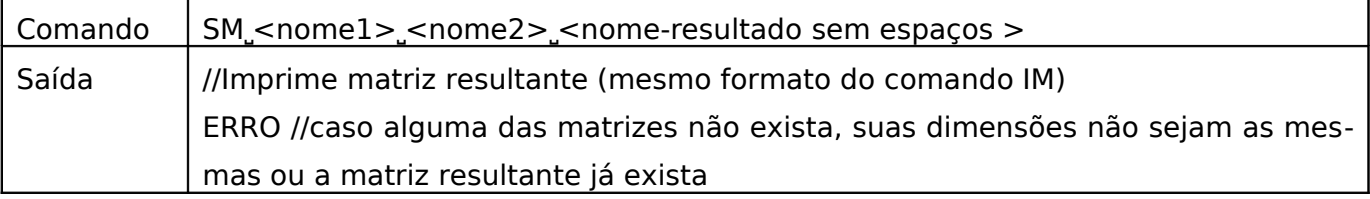

## **Dividir uma matriz por outra (elemento a elemento)**

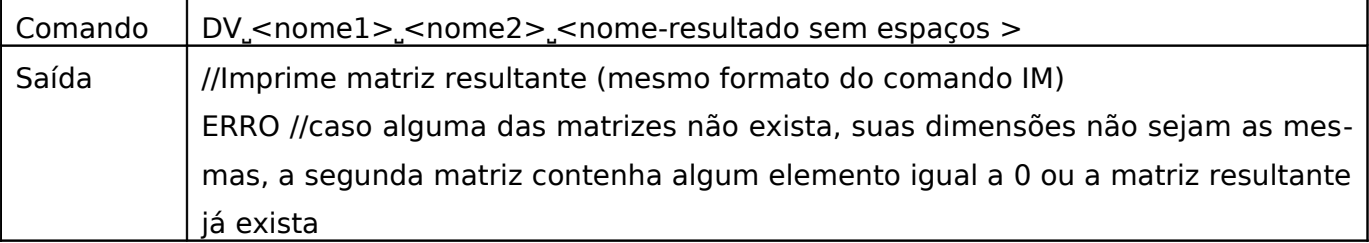

## **Multiplicar uma matriz por outra**

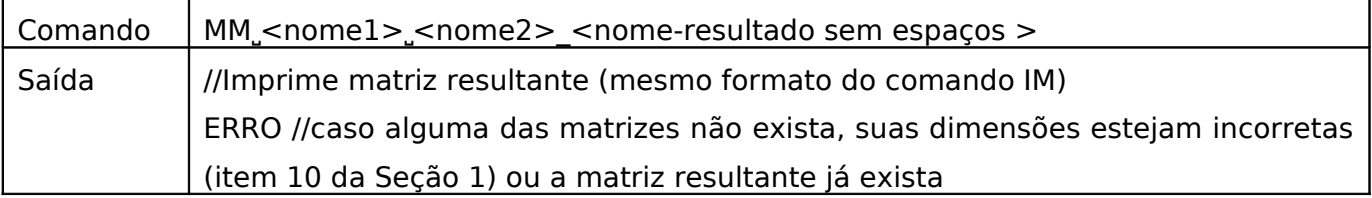

<span id="page-2-0"></span><sup>&</sup>lt;sup>1</sup>Sugestão: ler os valores como string com scanf, comparar com "#" e converter usando atof.

## **Multiplicar uma matriz por outra (elemento a elemento)**

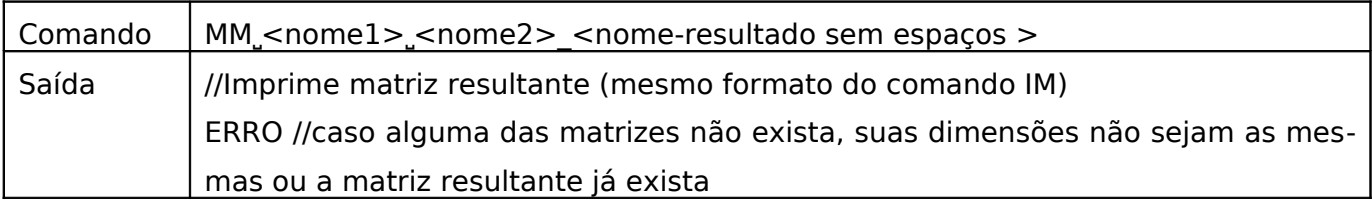

## **Finaliza a execução**

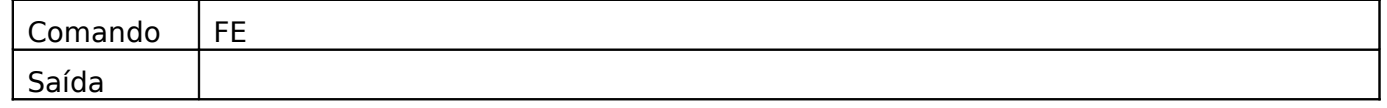

# **3. Observações importantes**

- O programa deverá respeitar exatamente os padrões de entrada e saída, pois a correção será automática;
- Implemente usando a linguagem C;
- Os trabalhos deverão ser feitos em grupos de, no máximo, 2 alunos;
- Elabore um relatório que discuta em linhas gerais a estrutura lógica usada para desenvolver o trabalho. O relatório deve permitir compreender o trabalho sem a necessidade do código;
- A presença de comentários no código (//) ajuda da compreensão do mesmo será considerada na nota;
- Serão realizadas entrevistas individuais sobre o trabalho;
- · Seis arquivos deverão ser enviados para o email **Iberton@icmc.usp.br:** 
	- $\triangleright$  matriz.c e matriz.h:
	- $\triangleright$  lista.c e lista.h:
	- $\triangleright$  main.c e
	- $\triangleright$  relatório (.pdf).

Após a entrega, será agendado um horário para a entrevista de cada aluno;

- Serão considerados 4 aspectos para a nota final do trabalho: funcionamento do programa (30%), código (20%), relatório (20%) e entrevista (individual - 30%). Se a nota de qualquer um dos aspectos for abaixo de 3, será considerada a menor nota.
- Serão anulados aqueles trabalhos nos quais forem detectados quaisquer tipos de cópia ou plágio, não importa a origem;
- A data limite para entrega é 11 de outubro de 2011 até 23h59.